# Praxisorientierte Einführung in C++ Lektion: "Mehrfachvererbung"

Christof Elbrechter

Neuroinformatics Group, CITEC

June 12, 2014

Christof Elbrechter [Praxisorientierte Einführung in C++](#page-28-0) June 12, 2014 1 / 29

÷.

<span id="page-0-0"></span> $2Q$ 

 $\left\{ \begin{array}{ccc} 1 & 0 & 0 \\ 0 & 1 & 0 \end{array} \right.$ 

## Table of Contents

- [Allgemeines](#page-2-0)
- [Mehrfachvererbung](#page-5-0)
- [Mehrfachvererbug Namensauösung](#page-8-0)
- [Konstruktoren und Destruktoren](#page-13-0)
- [Virtuelle Vererbung](#page-16-0)
- [Virtuelle Vererbung Die Lösung](#page-23-0)
- [Virtuelle Vererbung Warum so kompliziert?](#page-26-0)
- [Aggregation oder Vererbung?](#page-27-0)

4 0 F

## **Motivation**

- <sup>I</sup> Bis jetzt: Klasse hat keine oder eine Oberklasse
- ▶ C++ erlaubt auch, mehr als eine Klasse/Struktur zu beerben
- $\triangleright$  Syntax ähnlich wie Initialisierungsliste

```
struct EierlegendeWollmilchSau : public Huhn, public Rind,
                                  public Schwein , public Schaf
      // wichtig: Vererbungs−Qualifier binded nur an das naechste Token
{
};
```
イロト イ押ト イヨト イヨト

<span id="page-2-0"></span> $QQ$ 

## Motivation

- <sup>I</sup> Wir modellieren Eigenschaften als Klassenhierarchien
- Beispiel:
- $\blacktriangleright$  Apparat
	- Motorgetrieben
	- Windgetrieben
- **Organismus** 
	- Pflanze
	- Tier
- <sup>I</sup> Klasse Auto kann z.B. Motorgetrieben beerben
- <sup>I</sup> Klasse Mensch beerbt Klasse Tier
- ▶ Aber was ist mit einer Klasse Cyborg?
	- Ein Cyborg ist ein Apparat und ein Organismus

<span id="page-3-0"></span>( □ ) ( / <sup>□</sup> )

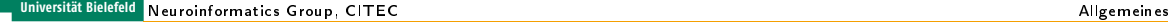

Motivation

#### **E** Lösung: Klasse Cyborg erbt von Apparat und Organismus

Christof Elbrechter [Praxisorientierte Einführung in C++](#page-0-0) June 12, 2014 5 / 29

<span id="page-4-0"></span>**B**  $299$ 

 $A \equiv \mathbf{1} + A \pmb{\beta} + A \pmb{\beta} + A \pmb{\beta} + A \pmb{\beta} + A$ 

#### Mehrfachvererbung

```
struct Organism {
    virtual ˜Organism() { }
virtual void live() = 0;
};
```

```
struct Apparatus {
 virtual ˜Apparatus() { }
 virtual void operate() = 0;
};
```

```
struct Cyborg : public Organism, public Apparatus {
 virtual void live() {
    // do the cyborg organism thang
  }
 virtual void operate() {
    // do the cyborg apparatus thang
  }
};
```
<span id="page-5-0"></span>4 ロ ト 4 何 ト 4 ヨ ト ィヨ ト ニヨー ト つ Q (^

## Mehrfachvererbung

- Klasse Cyborg gehorcht jetzt den Schnittstellen von Apparatus und Organism
- Polymorphismus funktioniert mit Referenzen/Zeigern auf Apparatus und Organism
- Dabei kann immer nur auf einen Aspekt des Objekts zugegriffen werden...

<span id="page-6-0"></span>4 0 F

## Mehrfachvererbung

Beispiel: Zugriff über Organism- oder Apparatus-Referenz

```
void age(Organism &o) {
  o.live() // Zugriff auf Organism−Aspekte von o
}
void wear(Apparatus &a) {
  a.operate() // Zugriff auf Apparatus−Aspekte von a
}
int main() {
 Cyborg c;
  age(c);wear(c);
}
```
<span id="page-7-0"></span> $\equiv$  990

## Namensauflösung

▶ Was ist, wenn Basisklassen gemeinsamen Bezeichner haben?

 $\blacktriangleright$  Ausdrücke sind nicht mehr eindeutig

```
struct Organism {
       string name;
       float getAge() const { ... }
};
struct Apparatus {
       string name;
       float getAge() const { ... }
};
struct Cyborg : public Organism, public Apparatus { };
int main() {
  Cyborg c;
  c.name = "Christof"; // Fehler: nicht eindeutig<br>c.getAge(): // ditto
  c.getAge();
}
```
<span id="page-8-0"></span> $\equiv$  990

イロト イ押ト イヨト イヨト

## Namensauflösung

- Lösung, die "immer funktioniert":
	- In Ausdrücken: Explizite Nennung des "Slices"
	- Basisklassen-Präfix vor Bezeichner bei Aufruf der Methode/Benutzung der Elementvariable im Ausdruck...

```
struct Organism { string name; float getAge(){} };
struct Apparatus { string name; float getAge(){} };
struct Cyborg : public Organism, public Apparatus { };
int main() {
 Cyborg c;
  c.Organism::name = " Christof ";
 float age = c.\nApparatus::getAge();
}
```
イロト イ母ト イヨト イヨト

<span id="page-9-0"></span> $\equiv$  990

## Namesauflösung - Alternative

- <sup>I</sup> Bei Methoden Alternative: Explizites Überschreiben oder "Importieren" von Methoden aus Basisklasse...
- **DETTIEN IN 2018 IN 2018 VIELEN F** ... in vielen Fällen muss dann aber was anderes passieren:
	- Reimplementation der entsprechenden Funktion

```
struct Organism { string name; float getAge(){} };
struct Apparatus { string name; float getAge(){} };
struct Cyborg : public Organism, public Apparatus {
  Organism::getAge;
};
int main() {
 Cyborg c;
 float age = c.getAge(); // eindeutig
}
```
<span id="page-10-0"></span>**(ロト (母) (ヨ)** 

## Namensauflösung - Elementvariablen

- <sup>I</sup> Leider funktioniert das nicht mit Elementvariablen
- D.h.: Elemente in Basisklassen protected (oder private) machen und Zugriff über (virtuelle) Methoden regeln
- Entspricht auch eher dem Prinzip des "Information Hiding"

<span id="page-11-0"></span>4 D F

## Mehrfachvererbung - Anmerkung

- <sup>I</sup> Gleiche Bezeichner in Basisklassen manchmal auch Hinweis auf mögliche Modellierung mit gemeinsamer Basisklasse
	- Diamantförmiger Vererbungsgraph
	- "Virtuelle" Vererbung (später)

<span id="page-12-0"></span>4 0 8

#### Konstruktoren

- Bei Einfachvererbung:
	- Konstruktor der Basisklasse wird vor Konstruktor der abgeleiteten Klasse aufgerufen (rekursiv)
	- Welcher? Initialisierungsliste!

#### <sup>I</sup> Bei Mehrfachvererbung:

- Konstruktoren der Basisklassen werden vor Konstruktor der abgeleiteten Klasse aufgerufen
- Reihenfolge, wie in der Vererbungsliste
- Initialisierungsliste des Konstruktors kann spezielle Konstruktoraufrufe für Basisklassen enthalten

<span id="page-13-0"></span>(□ ) (何 ) (三 )

#### Konstruktoren - Beispiel

```
struct Organism {
  Organism(const DNA &dna) { ... }
  Organism() { ... }};
struct Apparatus {
  Apparatus(const Schematic &schematic) { ... }
  Apparatus() \{ ... \}};
struct Cyborg : public Organism , public Apparatus {
  Cyborg() { ... }Cyborg(const DNA \&dra) : Organism(d) { ... }Cyborg(const Schematic &s) : Apparatus(s)
    { ... }
  Cyborg(const Schematic &s, const DNA &d) :
    Apparatus(s), Organism(d)
  { ... }
};
```
<span id="page-14-0"></span> $\equiv$  990

4 ロ ト 4 何 ト 4 ヨ ト 4 ヨ ト

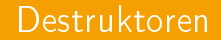

**Destruktoren werden in umgekehrter Reihenfolge aufgerufen (umgekehrt zu der Reihenfolge** in der Vererbungsliste)

三 一

 $\leftarrow \equiv$   $\rightarrow$ 

<span id="page-15-0"></span> $2Q$ 

**K ロ ト K 伊 ト K ヨ ト** 

## Virtuelle Vererbung - Motivation

- Beispiel: Modellierung von Fahrzeugtypen
- Gemeinsame Oberklasse Fahrzeug
- $\blacktriangleright$  Einteilung in
	- Landfahrzeug
	- Wasserfahrzeug
	- Luftfahrzeug

重き

<span id="page-16-0"></span>÷.

**K ロ ト K 何 ト K 日** 

# Virtuelle Vererbung - Motivation

- Ein spezielles Fahrzeug beerbt eine dieser Klassen
- <sup>I</sup> Beispiele für abgeleitete Klassen
	- Auto
	- Fahrrad
	- Motorboot
	- Segelboot
	- Segelflugzeug
	- etc..
- ▶ Aber was ist mit einem Amphibien-fahrzeug?
	- Amphibienfahrzeug erbt von Landfahrzeug und Wasserfahrzeug

(□ ) (何 ) (三 )

<span id="page-17-0"></span> $QQ$ 

ヨー

#### Virtuelle Vererbung - Motivation - Beispiel

```
struct Fahrzeug {
  float m_posX, m_posY;
  virtual void fahrNach(float x, float y) {
    m_p \cos X = x; m_p \cos Y = v;
  }
  virtual float maxGeschwindigkeit() = 0;
  virtual ˜Fahrzeug() { }
};
struct LandFahrzeug : public Fahrzeug {
  virtual float maxSteigung() = 0;};
struct WasserFahrzeug : public Fahrzeug {
  virtual float maxWindStaerke() = 0:
  virtual float minWasserTiefe() = 0;
};
struct LuftFahrzeug : public Fahrzeug {
  virtual float maxHoehe() = 0;
};
```
<span id="page-18-0"></span> $\equiv$  990

4 ロ ト 4 何 ト 4 ヨ ト 4 ヨ ト

## Virtuelle Vererbung - Motivation - Beispiel

Eine spezielle Klasse, z.B. Maserati erbt von einer dieser Klassen, und implementiert ggf. Methoden

```
struct Maserati : public Landfahrzeug {
 virtual float maxSteigung() { return 30; }
 virtual float maxGeschwindigkeit() { return 210; }
};
```
<sup>I</sup> Bis hierhin ist alles gut :D

<span id="page-19-0"></span>4 D F

# Virtuelle Vererbung - Motivation

- ▶ VW Typ 166 ist ein Amphibienfahrzeug, ist also Land- und Wasserfahrzeug
- Klasse VWTyp166 erbt also von beiden Klassen

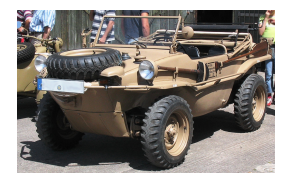

Quelle: http://de.wikipedia.org/wiki/Bild:VW Schwimmwagen 1.jpg

<span id="page-20-0"></span>4 D F

## Virtuelle Vererbung - Motivation

```
struct VWTyp166 :
  public LandFahrzeug ,
  public WasserFahrzeug
{
 virtual float maxSteigung() { return 20; }
 virtual float maxGeschwindigkeit() { return 100; }
 virtual float maxWindStaerke() { return 6.5; }
 virtual float minWasserTiefe() { return 0; }
};
```
- Klasse VWTyp166 erbt somit alle Methoden und Elemente aller Elternklassen
- Soweit, so gut, aber was ist mit m\_posX und m\_posY? Oder mit fahrNach()
	- Die gibt es jetzt zweimal

```
VWTyp166 superTeil;
superTeil.fahrNach(0 ,0); // Fehler. Aufruf ist mehrdeutig :(
```
イロト イ母ト イヨト イヨト

<span id="page-21-0"></span> $\equiv$  990

# Virtuelle Vererbung - Explizite Nennung

Explizites Präfix auch hier möglich

```
VWTyp166 superTeil;
superTeil.LandFahrzeug::fahrNach(0 ,0);
superTeil.WasserFahrzeug::fahrNach(1 ,1);
```
- $\blacktriangleright$  Allerdings nicht immer sinnvoll
	- Gespaltene Persönlichkeit!

<span id="page-22-0"></span>B.

**≮ロト ⊀母ト ⊀ヨト** 

## Virtuelle Vererbung - Die Lösung

- Lösung: virtuelle Vererbung
- Schlüsselwort virtual (noch mal)
- <sup>I</sup> Bewirkt, dass in abgeleiteten Klassen die virtuell beerbte Klasse nur einmal vorkommt
- <span id="page-23-0"></span>Im Beispiel: LuftFahrzeug, WasserFahrzeug und LandFahrzeug sollten Fahrzeug virtuell beerben

## Virtuelle Vererbung - Beispiel

```
struct Fahrzeug {
  float m_posX, m_posY;
  virtual void fahrNach(float x, float y) {
    m_p \cos X = x; m_p \cos Y = v;
  }
  virtual float maxGeschwindigkeit() = 0;
  virtual ˜Fahrzeug() { }
};
struct LandFahrzeug : public virtual Fahrzeug {
  virtual float maxSteigung() = 0;
};
struct WasserFahrzeug : public virtual Fahrzeug {
  virtual float maxWindStaerke() = 0;
  virtual float minWasserTiefe() = 0;
};
struct LuftFahrzeug : public virtual Fahrzeug {
  virtual float maxHoehe() = 0:};
```
<span id="page-24-0"></span>4 ロ ト 4 何 ト 4 ヨ ト ィヨ ト ニヨー ト つ Q (^

#### Virtuelle Vererbung - Beispiel

#### $\blacktriangleright$  Jetzt geht's

```
struct VWTyp166 :
  public LandFahrzeug ,
  public WasserFahrzeug
{
 virtual float maxSteigung() { return 20; }
 virtual float maxGeschwindigkeit() { return 100; }
 virtual float maxWindStaerke() { return 6.5; }
 virtual float minWasserTiefe() { return 0; }
};
VWTyp166 superTeil;
superTeil.fahrNach(0,0);
```
<span id="page-25-0"></span> $\equiv$  990

4 ロ ト 4 何 ト 4 ヨ ト 4 ヨ ト

## Warum so kompliziert?

- Warum so kompliziert?
- Es macht manchmal auch Sinn, Vererbung für Aggregation zu nutzen. Dann braucht man evtl. zwei identische Slices der gemeinsamen Basisklasse
- <span id="page-26-0"></span><sup>I</sup> Faustregel: Wenn Mehrfachvererbung für Modellierung von "ist-ein"-Beziehungen möglich sein soll: virtuelle Vererbung von allen gemeinsamen Basisklassen

# Aggregation oder Vererbung?

- <sup>I</sup> Manchmal macht Aggregation mehr Sinn als Mehrfachvererbung
- <sup>I</sup> Fahrzeug (LuftFahrzeug, LandFahrzeug, Wasserfahrzeug)
- Maschine (Luftgetrieben, Oelgetrieben, Muskelkfraftgetrieben)
- <span id="page-27-0"></span>Alle Kombinationen explizit als Klassen modellieren:  $3 * 3 = 9$  Möglichkeiten

# Aggregation oder Vererbung

**Alternative: Durch Aggregation modellieren:** 

```
struct Fahrzeug {
    Maschine ∗m maschine;
};
struct WasserFahrzeug : public Fahrzeug {
    ...
};
int main() {
    WasserFahrzeug ruderBoot;
    ruderBoot.m maschine = new MuskelkraftMaschine();
}
```
Dadurch nur noch  $3 + 3 = 6$  Klassen explizit zu modellieren

- <sup>I</sup> Verlust von feiner Kontrolle über Verhalten
	- In diesem Fall aber vielleicht näher an der menschlichen Wahrnehmung

イロト イ母 ト イヨ ト イヨ トー

<span id="page-28-0"></span> $\equiv$  990